## PHY604 Lecture 2

August 31, 2023

## Review: Memory determines largest number that can be stored

• E.g., 1 byte:

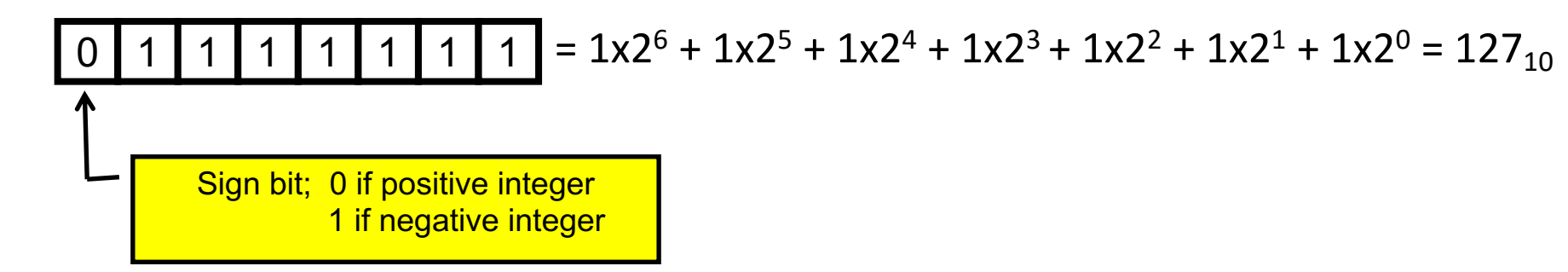

- 2-byte:
	- This can store  $2^{15}$ -1 distinct values: -32,768 to 32,767 (signed)
	- Or it can store  $2^{16}$  values: 0 to 65,535 (unsigned)
- Standard in many languages is 4-bytes
	- This can store  $2^{31}$ -1 distinct values: -2,147,483,648 to 2,147,483,647 (signed)
		- $C/C++$ : int (usually) or int32 t
		- Fortran: integer or integer(4)
	- Or it can store 232 distinct values : 0 to 4,294,967,295 (unsigned)
		- C/C++: uint or uint32\_t
		- Fortran (as of 95): unsigned
- For very big integers, 8-byte allows for 2<sup>64</sup>
	- Fotran: integer(8)
	- $\cdot$  C++: long

## Review: Storing floating point data

• IEEE 754 mantissa-exponent form:

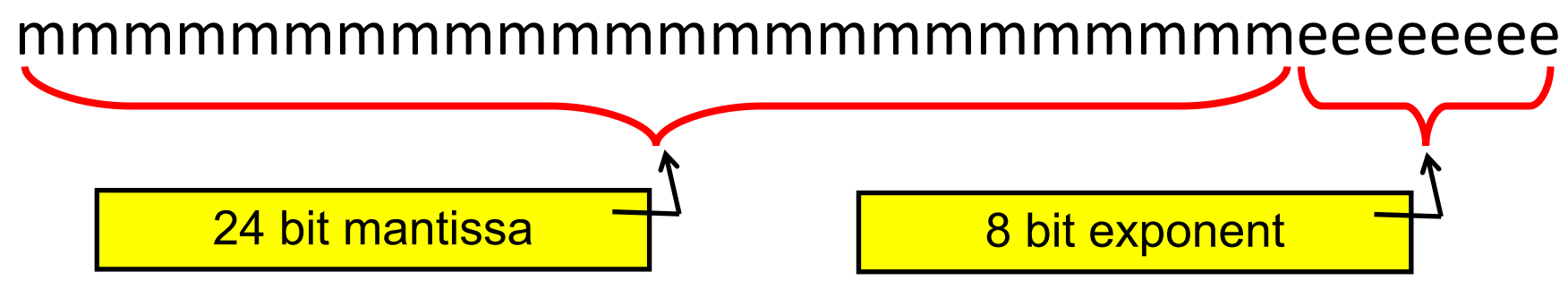

- Value = mantissa x 2 exponent
- Single precision:
	- Sign: 1 bit; exponent: 8 bits; significand: 24 bits (23 stored) = 32 bits
	- Range:  $2^7$ -1 in exponent (because of sign) =  $2^{127}$  multiplier  $\sim 10^{38}$
	- Decimal precision: ~6 significant digits
- Double precision:
	- Sign: 1 bit; exponent: 11 bits; significand: 53 bits (52 stored) = 64 bits
	- Range:  $2^{10}$ -1 in exponent =  $2^{1023}$  multiplier  $\sim 10^{308}$
	- Decimal precision: ~15 significant digits

## Review: Real/Floating point numbers are more complicated

- Infinite real numbers on the number line need to be represented by a finite number of bits
- Finite memory results in limited **size and precision** of floating point numbers
	- Not all real numbers (even simple ones) can be stored in a finite number of digits in a base-2 representation
	- Example:  $1/10=0.1_{10} = 0.0001100110011...$ <sub>2</sub> does not have a finite representation in base 2 just as  $1/3=0.333333...$ <sub>10</sub> has no finite representation in base 10
- This means that even simple floating point numbers are often approximated with some small error
	- This means that floating point arithmetic is not exact! (on all computers and programming languages)
- Errors can compound if not treated carefully!

## Review: Epsilon check for comparing floats

- Take two real numbers a and  $\mathbf b$
- We take  $a == b$  if abs  $(a b) < e$  epsilon
- Have to be very careful with this!!! We should think about:
	- The choice of  $epsilon$  based on the precision we require/expect for a and b
	- The choice of  $epsilon$  based on the magnitude of a and b
	- What will happen in special cases  $(0, \text{NaN}, \text{inf})$
	- …

## Today's lecture:

- Roundoff and truncation errors
- Good programming practices:
	- Version control
	- Testing
	- Misc. good practices

## OTB: Round-off error example

- Imagine that we can only keep track of 4 significant digits
- Compute  $\sqrt{x+1} - \sqrt{x}$
- Take *x* = 1984. Keeping only 4 digits each step of the way:  $\sqrt{x+1} - \sqrt{x} = 44.55 - 44.54 = 0.01$
- We've lost a lot of precision
- Instead, consider:

$$
\sqrt{x+1} - \sqrt{x} = (\sqrt{x+1} - \sqrt{x}) \left( \frac{\sqrt{x+1} + \sqrt{x}}{\sqrt{x+1} + \sqrt{x}} \right) = \frac{1}{\sqrt{x+1} + \sqrt{x}}
$$

• Then

$$
\sqrt{1985} - \sqrt{1984} = \frac{1}{\sqrt{1985} + \sqrt{1984}} = \frac{1}{44.55 + 44.54} = 0.01122
$$

## Roundoff error: Another example

• Consider computing exp(-24) via a truncated Taylor series:

$$
e^x \simeq S(x) = 1 + \frac{x}{1!} + \frac{x^2}{2!} + \dots + \frac{x^n}{n!}
$$

• Error in the approximation (**i.e., truncation error**) is less than:

$$
\frac{|x|^{n+1}}{(n+1)!} \max\{1, e^x\}
$$

- But if we compute S(-24) by adding terms until they are less than machine precision (8 byte):
	- S(-24)=3.7814382919759864E-007
	- Exp(-24)=3.7751345442790977E-011
	- Error is larger than the result (much larger than truncation error)!!
	- Looking at terms, we see we are relying on cancellations of terms

## How can we make is more accurate? Choose a different algorithm

• Realize that:

$$
e^{-24} = (e^{-1})^{24} \Rightarrow S(-24) = S(-1)^{24}
$$

- $S(-1)^{24} = 3.7751345442791294E-011$
- $exp(-24) = 3.77513454427909773E-011$

#### Truncation errors are different from roundoff

• Translating continuous mathematical expressions into discrete forms introduces truncation error

• For example: 
$$
e^x \simeq S(x) = 1 + \frac{x}{1!} + \frac{x^2}{2!} + ... + \frac{x^n}{n!}
$$

• Error: 
$$
\frac{|x|^{n+1}}{(n+1)!} \max\{1, e^x\}
$$

• Or 
$$
f'(x) = \lim_{h \to 0} \frac{f(x+h) - f(x)}{h}
$$
 vs.  $D_h(x) = \frac{f(x+h) - f(x)}{h}$ 

#### Floating point arithmetic not associative

- Adding lots of numbers together can compound round-off error
- One solution: sort and add starting with the smallest numbers
- Kahan summation (see reading list)
	- Algorithm for adding sequence of numbers while minimizing roundoff accumulation
	- Keeps a separate variable that accumulates small errors
	- Requires that the compiler obey parenthesis

# Floating point arithmetic not associative:  $(1.0 - 1.0) + 10^{-9} \stackrel{?}{=} 1.0 + (-1.0 + 10^{-9})$

```
! Purpose: Test the precision of reals
! Author: Cyrus Dreyer
! Date: 2/4/2019
program test_prec_reals
 implicit none ! Turn off implicit typing
! Variable dictionary
 real :: factor1 ! Variable for factor 1 
 real :: factor2 ! Variable for factor 2 
 real :: prec test lhs ! Variable for result
 real :: prec test rhs ! Variable for result
 factor1 = 1.0 ! Assign a value to factor1
 factor2 = 1.0d-9 ! Assign a value to factor2prec test lhs = (factor1-factor1) + factor2 ! LHS of inequality on slide
 prec test rhs = factor1 + (-factor1 + factor2) ! RHS of inequality on slide
 ! Output 
 write(*,'(a20,e20.12e2,a20,e20.12e2)') "Prec test lhs:", prec test lhs, &
      "Prec test rhs:", prec test rhs
 stop 0 \qquad ! Stop execution of the program
end program test_prec_reals
```
## Today's lecture:

- Roundoff and truncation errors
- Good programming practices:
	- Version control
	- Testing
	- Misc. good practices

## Software engineering practices

- Some basic practices that can *greatly* enhance your ability to write maintainable code
	- Version control
	- Build environments
	- Testing procedures
	- Automatic code error checking
	- Profiling
	- Documentation
- There are many tools that will help you write safe code and find bugs as they are introduced. These let you focus more on the science.
- Main goal of this lecture is to just show you what kind of tools are out there and how they can help your workflow

## Coding experiences to try and avoid

- *You swear that the code worked perfectly 6 months ago*, but today it doesn't, and you can't figure out what changed
- *Your research group is all working on the same code*, and you need to sync up with everyone's changes, and make sure no one breaks the code
- *Your code always worked fine on machine X*, but now you switch to a new system/architecture, and you code gives errors, crashes, ...
- *Your code ties together lots of code*: legacy code from your advisor's advisor, new stuff you wrote, all tied together by a driver. The code is giving funny behavior sometime—how do you go about debugging such a beast?

#### Version control

- What is it?
	- A system that records changes to a file or set of files over time so that you can recall specific versions late
- Why is it important?
	- So that if the code stops working, you can go back to specific previous versions to see what changes broke it
	- Allows you to compare changes over time
	- If multiple people are working on a file, see who last modified something that might be causing a problem, who introduced an issue and when, etc.

## Types of version control: Local

- Previous versions (or patch sets) stored elsewhere on local machine
- Can be as simple as copying files into a different folder to store them before making changes
	- Will take up a lot of memory if not done in a smart way
- There are some tools to make this more consistent such as GNU RCS
- Pros: Simplicity
- Cons: Single point of failure

## Types of version control: Centralized

- Have a single server that contains all the versioned files, stores history and changes
- User communicates with the server to:
	- Checkout source
	- Commit changes back to the source
	- Request a log (history) of a file from the server
	- Diff your local version with the version on the server
- Has advantages over local version control:
	- Everyone knows what everyone else is doing on a project
	- Administrators have control over who can do what
- Cons: Does not scale well for large projects, single point of failure

## Types of version control: Distributed

- Clients fully mirror (i.e., clone) the repository and its history on their local machine
	- Not just the latest snapshot of the files
	- No single point of failure: if any server dies, any client repository can be copied back to restore it
- Deals well with multiple different groups simultaneously working on a project
	- Easy to "fork"
- Common DVCS: **Git**, Mercurial, Bazaar

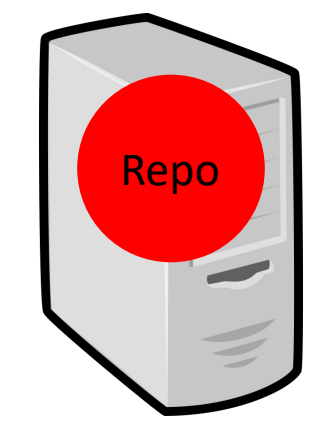

Centralized server or github

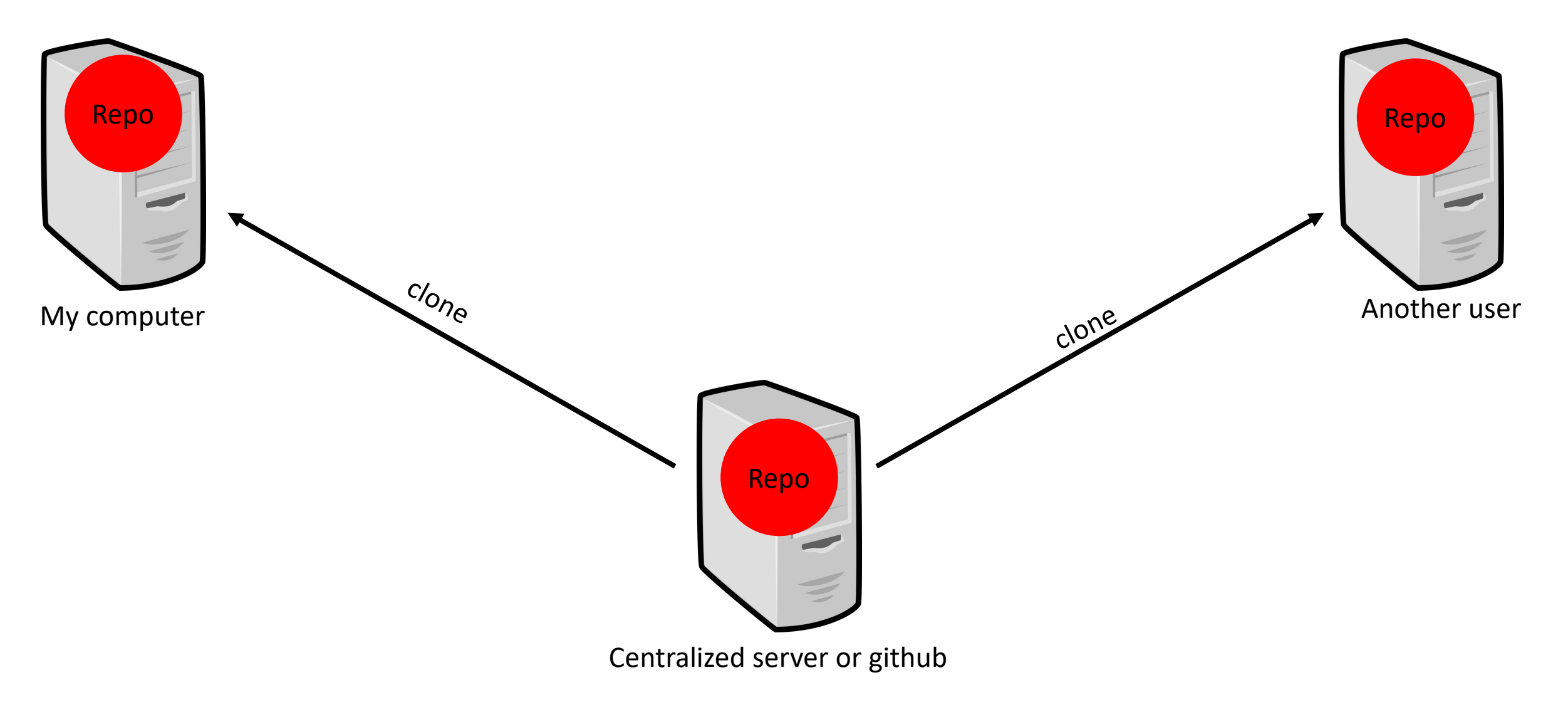

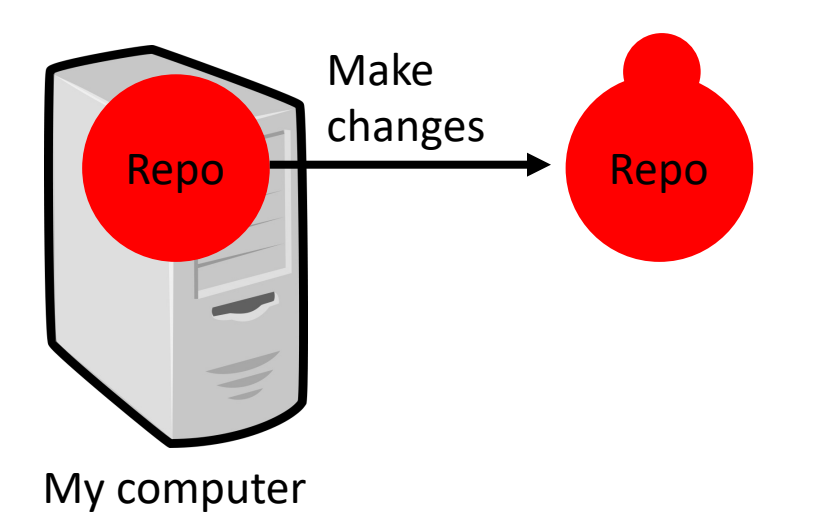

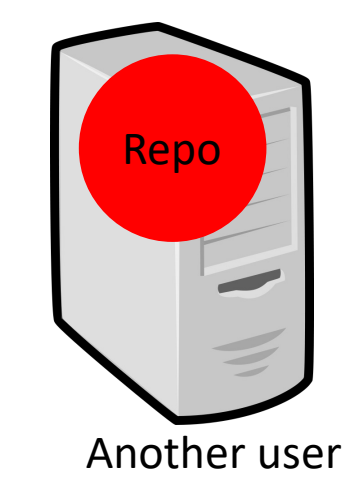

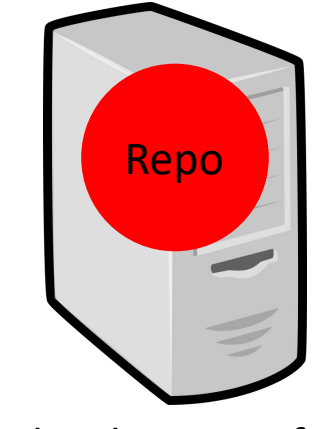

Centralized server of github

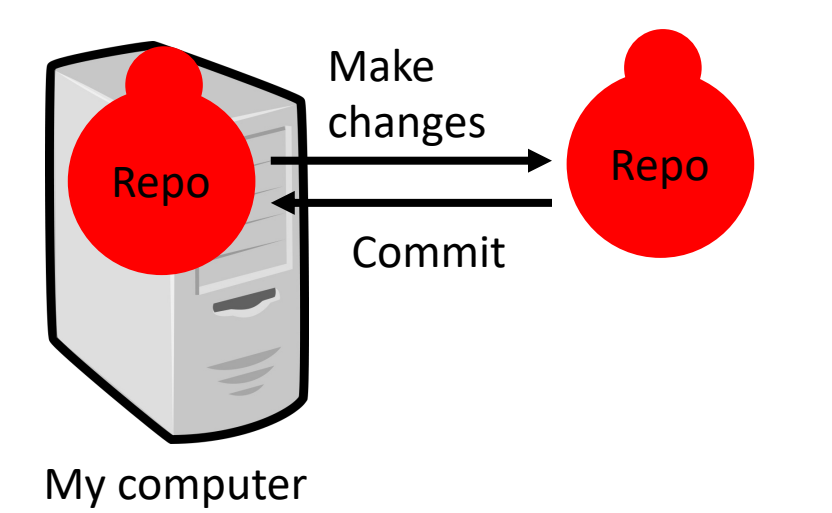

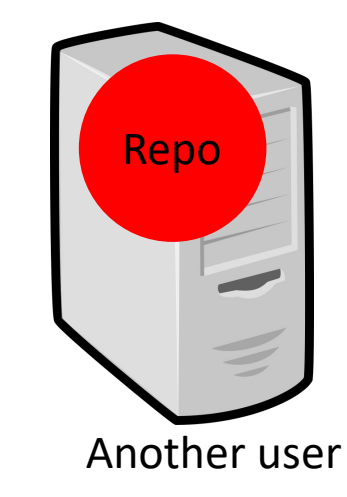

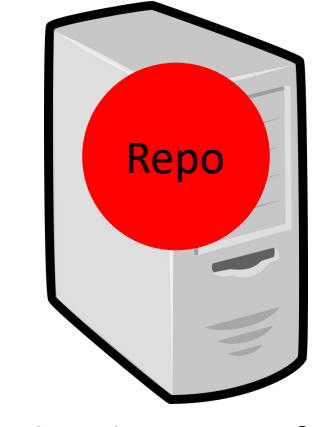

Centralized server of github

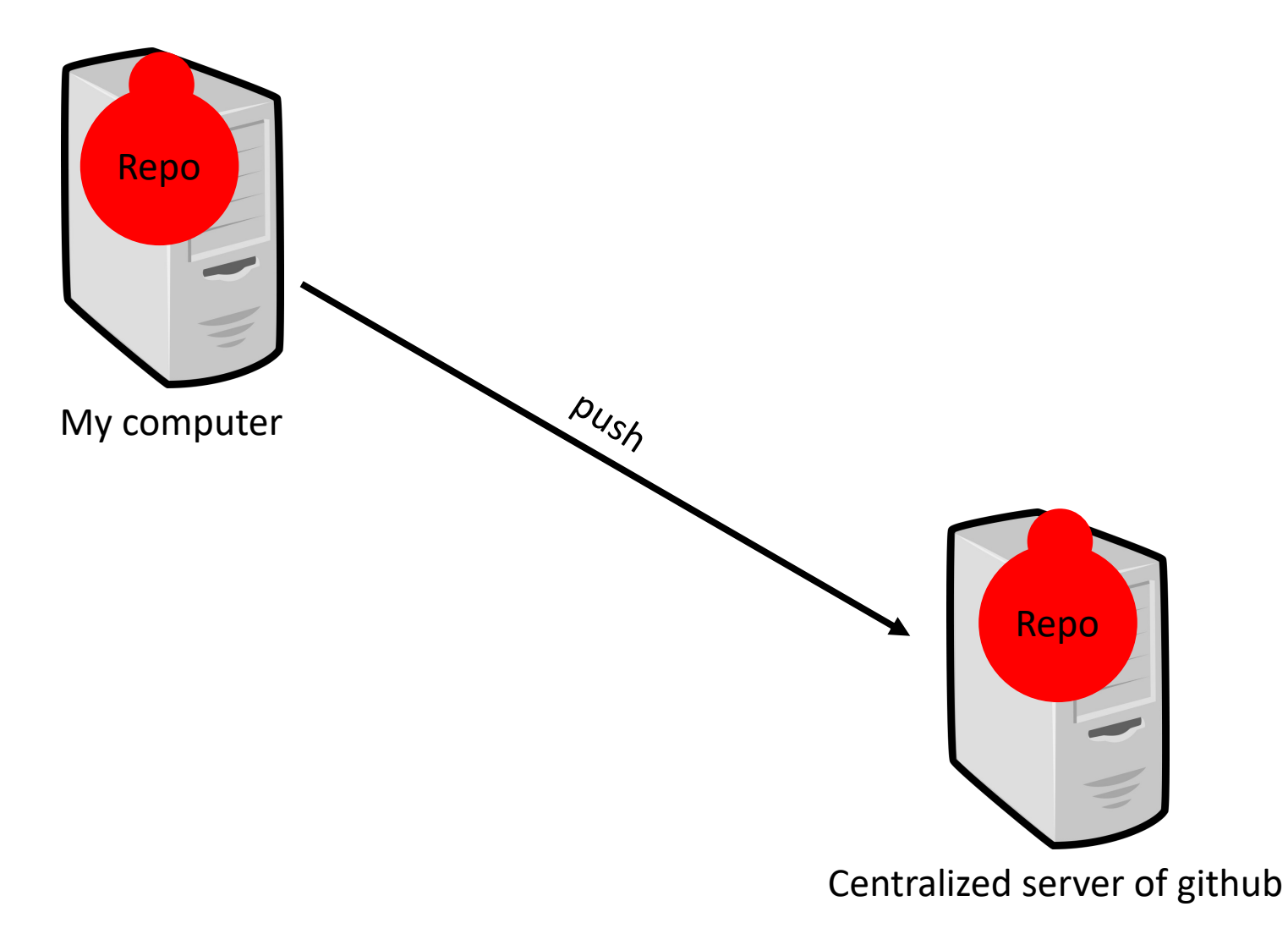

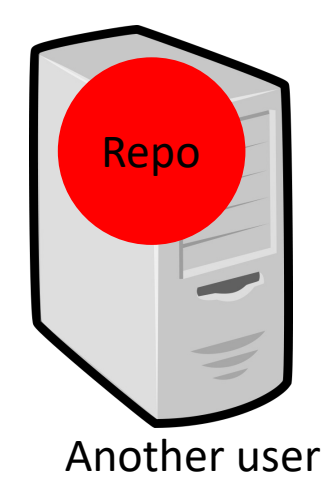

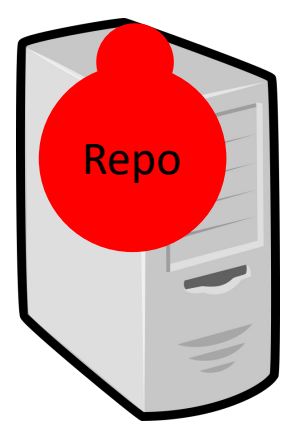

My computer

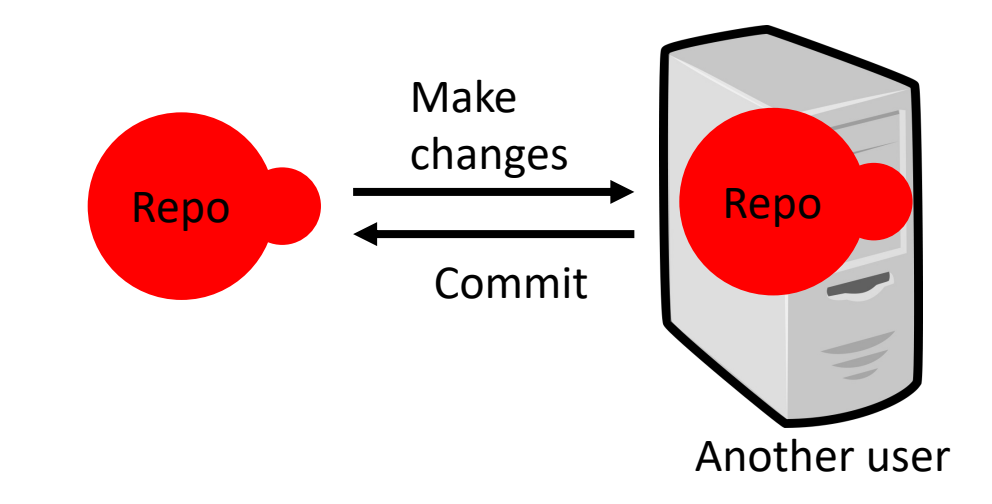

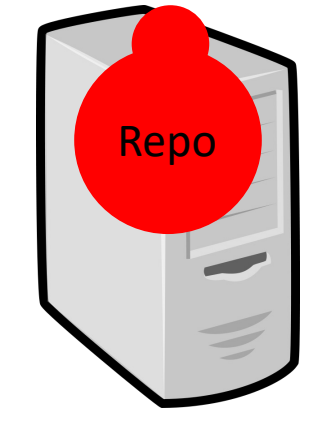

Centralized server of github

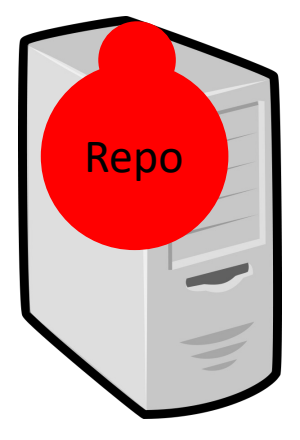

My computer

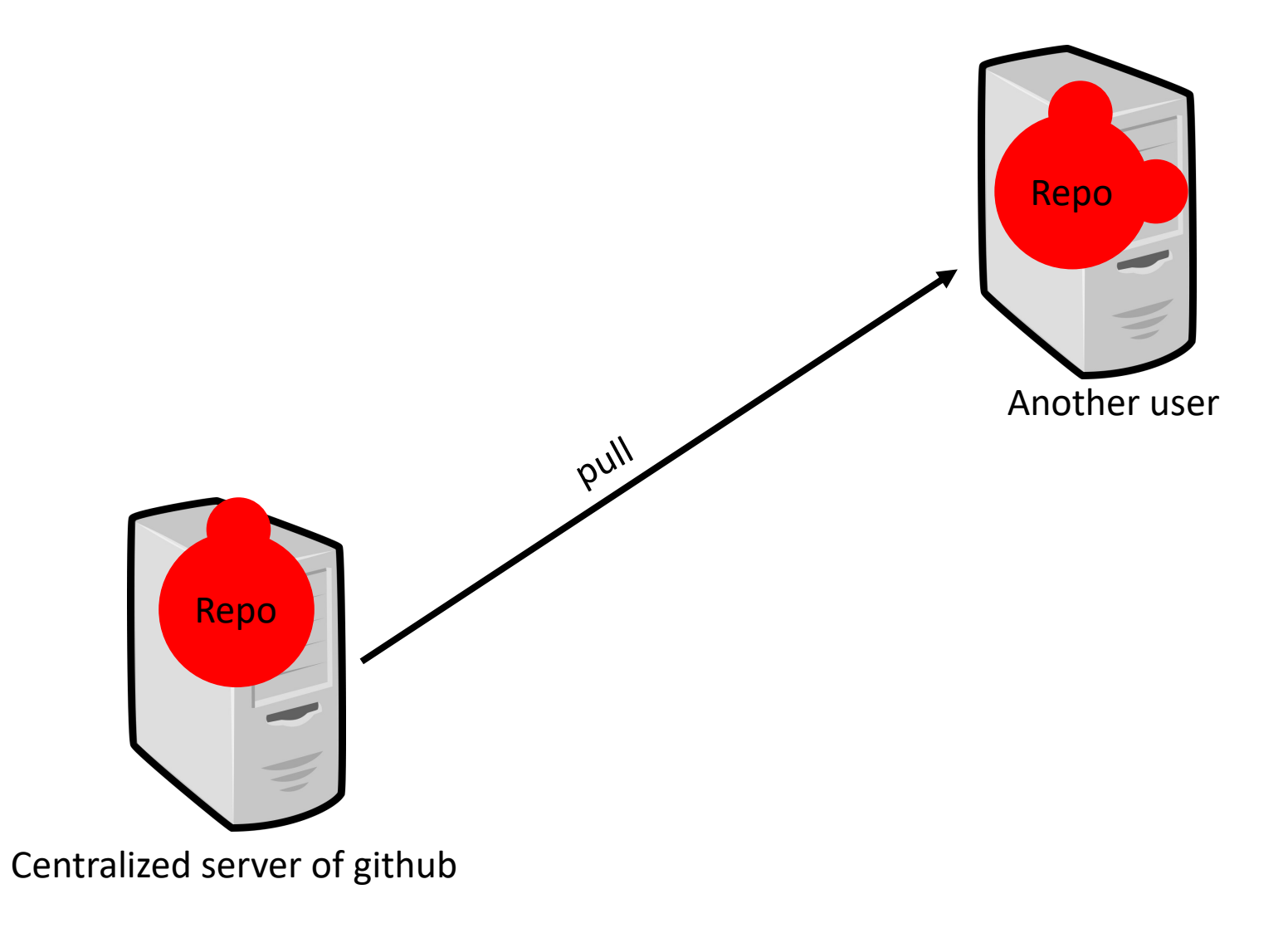

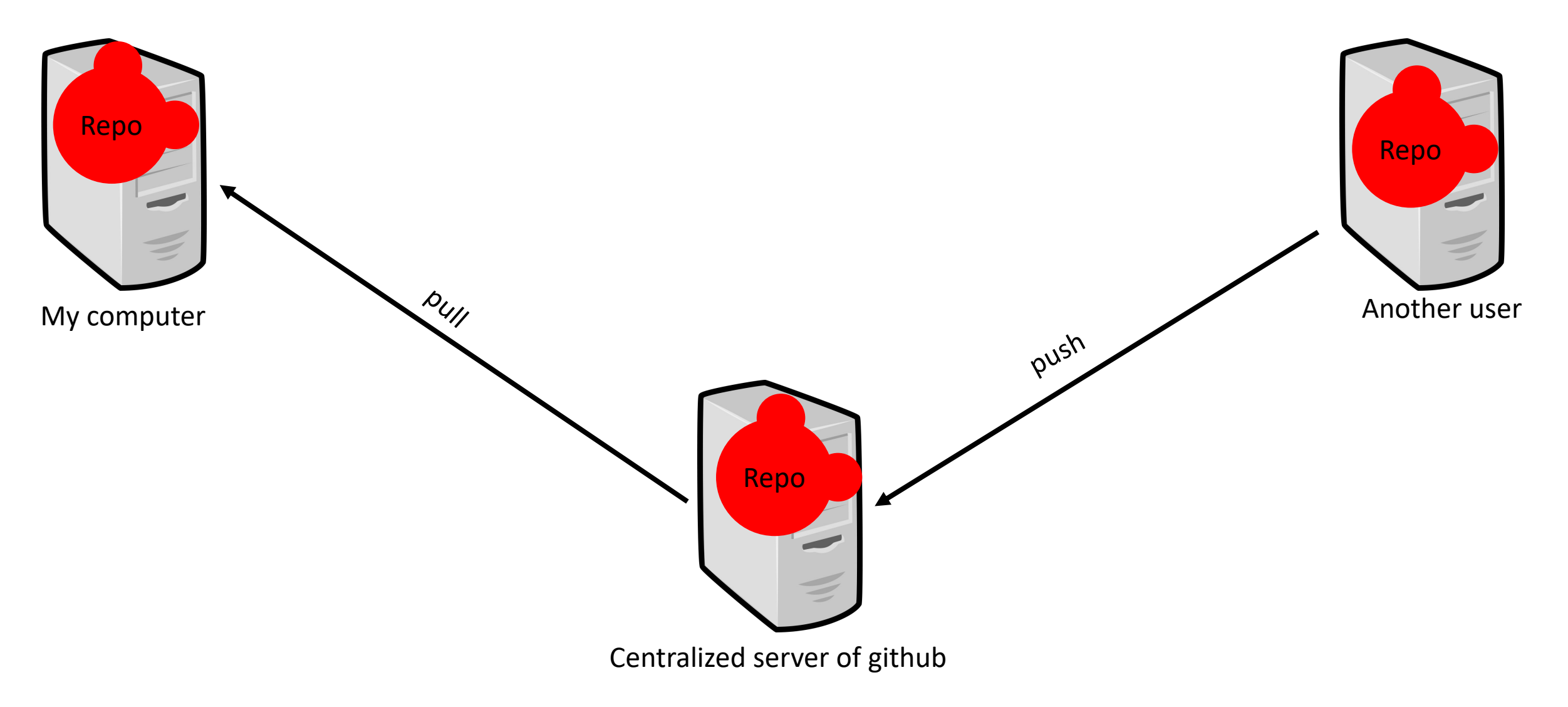

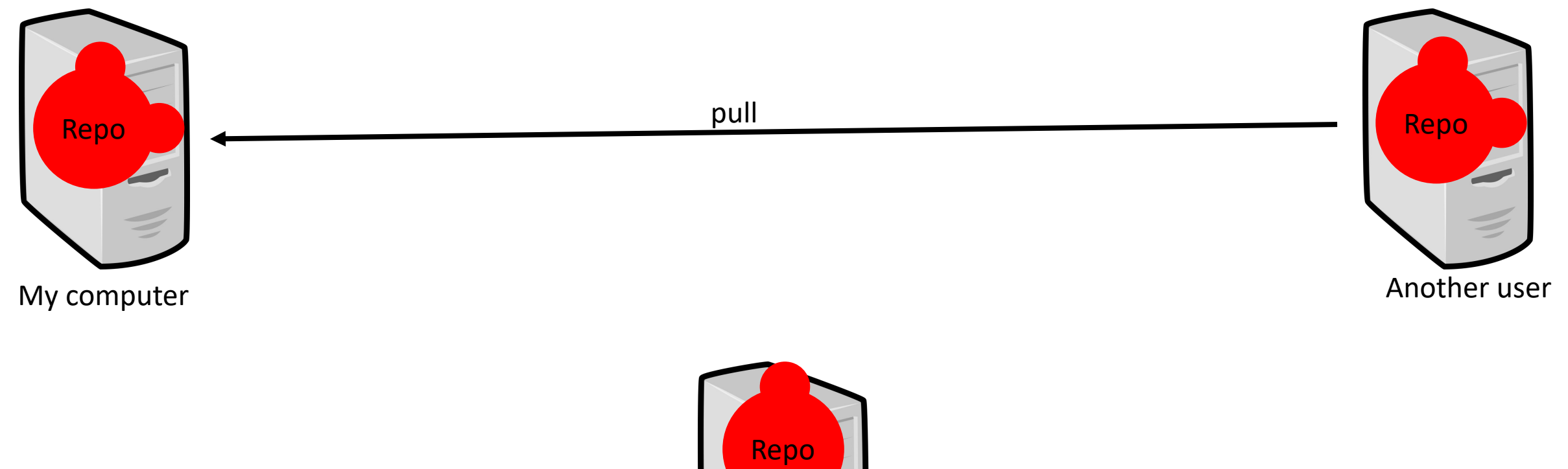

Centralized server of github

## Comments about Git

- Note that with git, every change generates a new "hash" that identifies the entire collection of source.
	- You cannot update just a single sub- directory—it's all or nothing.
- Branches in a repo allow you to work on changes in a separate are from the main source.
	- You can perfect them, then merge back to the main branch, and then push back to the remote.
	- Overall, very light weight!!
- LOTS of resources on the web (see readings)
	- Best way to learn is to practice.
	- There is more than one way to do most things

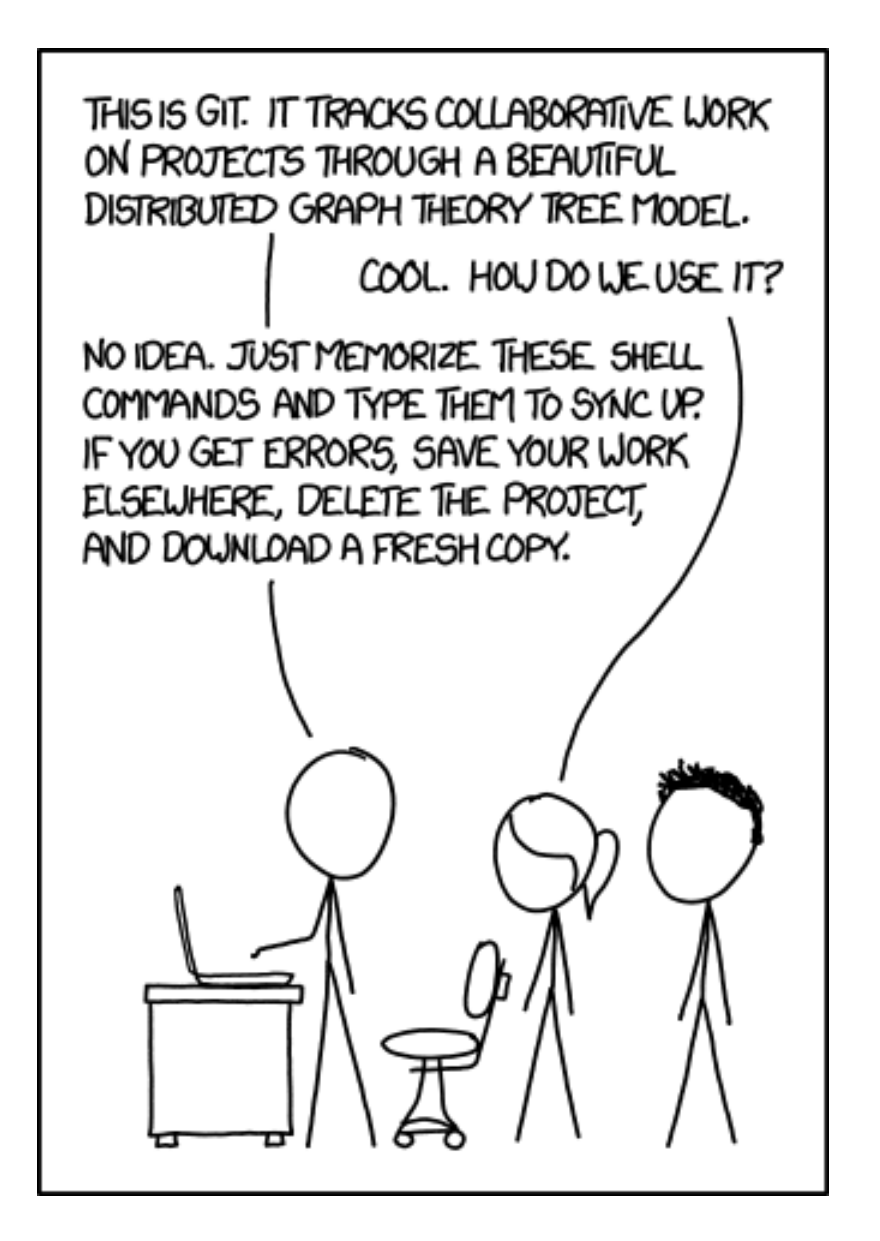

#### Example: "Local" version control with Git

- You can use Git to do local version control on your computer:
- **git init** to create a new git repository
- **git add** to add file contents to the index
- **git commit** to record changes to the repository
- **git log** to show previous commits

 $\bullet$  …

## Branching with git

- One of the killer apps of git is lightweight "branching"
	- Creates a different line of development which can be merged back into the main one
	- Does not require making multiple copies of source code, etc.
- Allows you to work in different directions and later merge together as you wish
- Git will help if there are conflicting changes

## After class tasks

- N[o office hours today](https://en.wikipedia.org/wiki/Floating-point_arithmetic)
- If you do not already have one, make an account h[ttps://github.com/](https://git-scm.com/book/en/v2)
- Readings:
	- What every computer scientist should know about
	- Wikipedia page on the Floating Point
	- Wikipedia page on the Kahan Summation Algorith
	- Pro Git online book